# AJUDA! COM PUC DESCARREGAR L'APP DE VISIBLE BODY AL MÒBIL? <<</>

T'ho expliquem pas a pas!

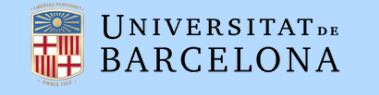

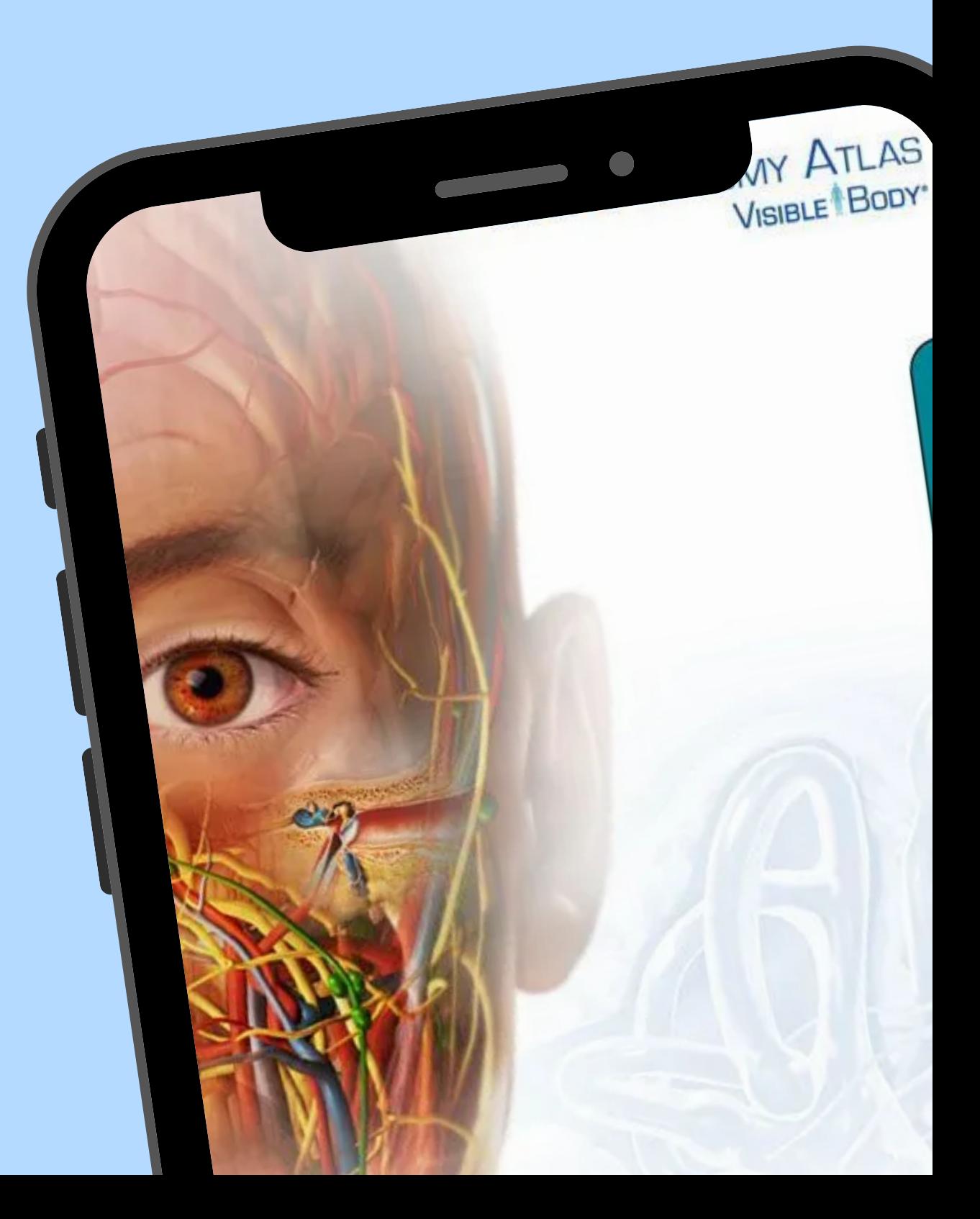

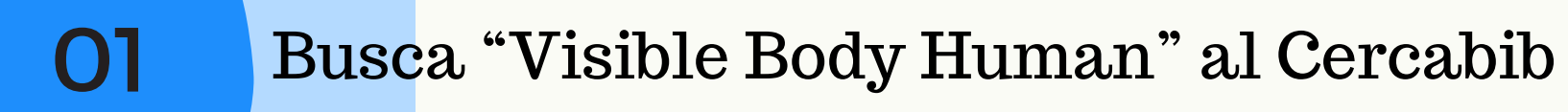

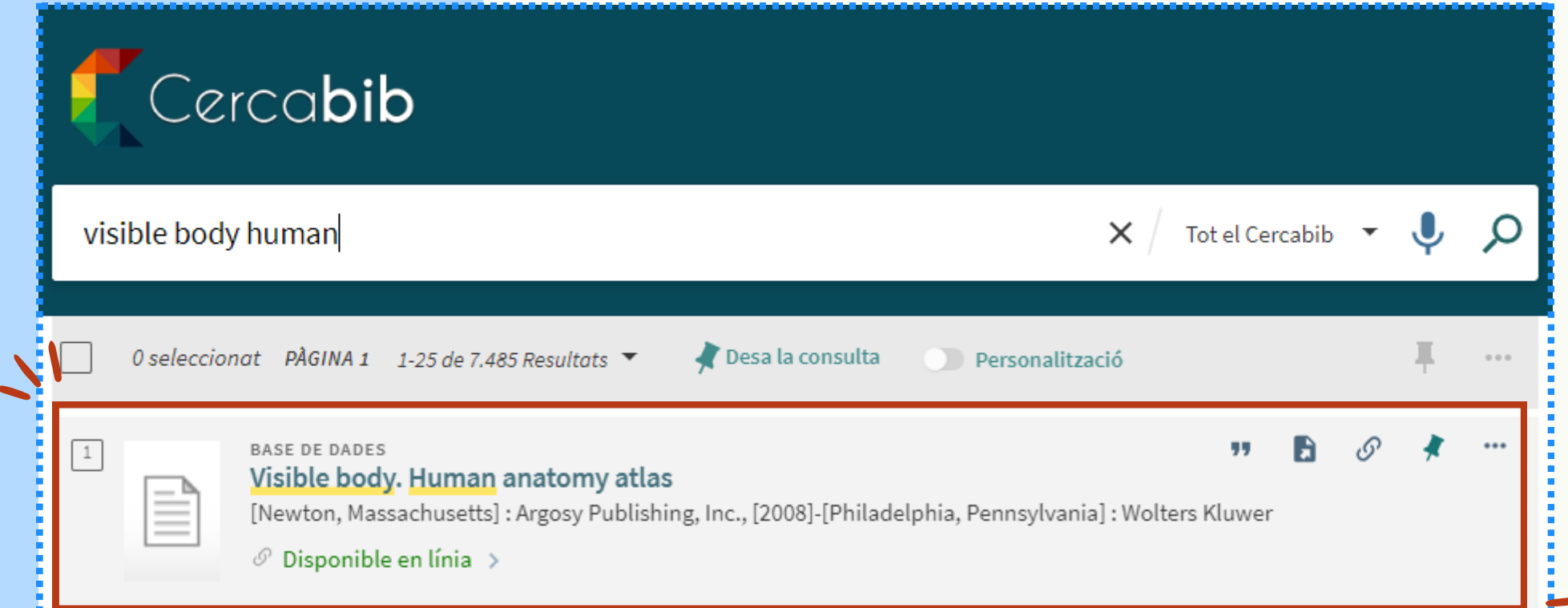

### Accedeix al primer resultat

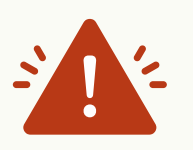

T'hauràs d'identificar si no ho has fet abans

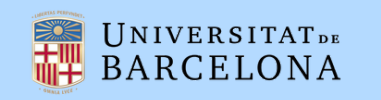

O2 Selecciona Human Anatomy Atlas

VISIBLE<sup>1</sup>BODY<sup>®</sup> · Wolters Kluwer Return to Ovid Log out Anatomy Apps from Visible Body Select a product below to start exploring.  $\mathbf{X}$ **ISIBLE BOD VISIBLE BODY** Visible Body Anatomy & Anatomy & Human Physiology & Muscle Skeleton Physiology Heart & Physiology Anatomy Atlas Pathology Premium Premium Animations Circulatory Function Premium

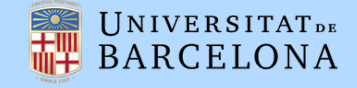

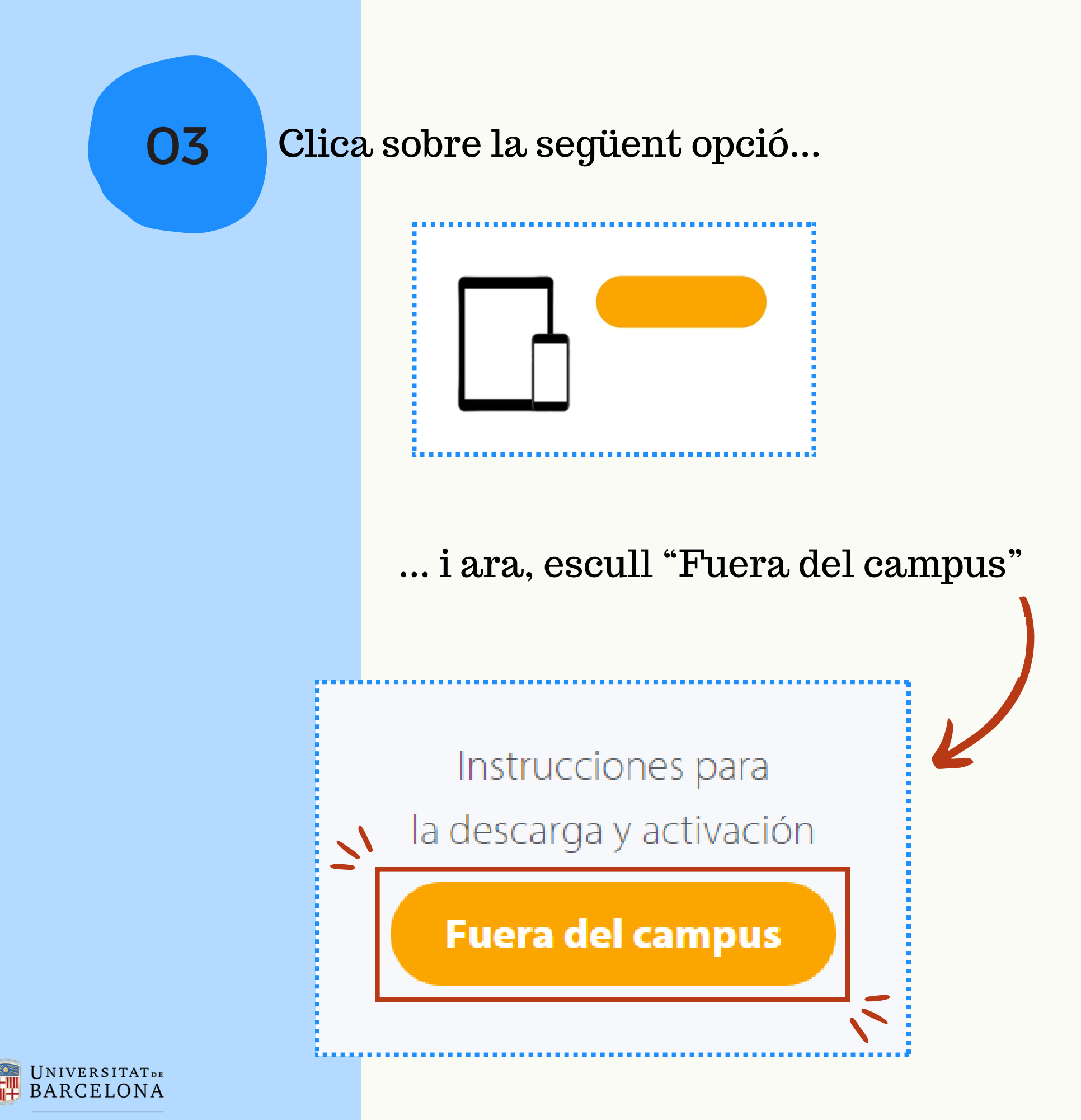

### 04 Clica sobre "Human Anatomy Atlas 2020"

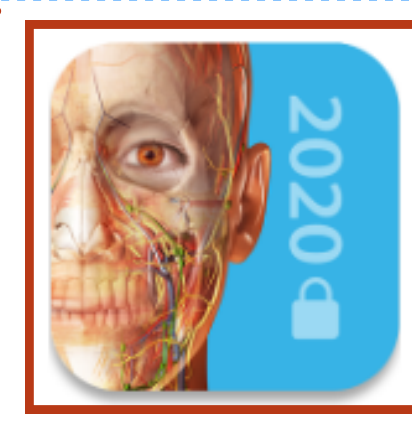

#### Human Anatomy Atlas 2020

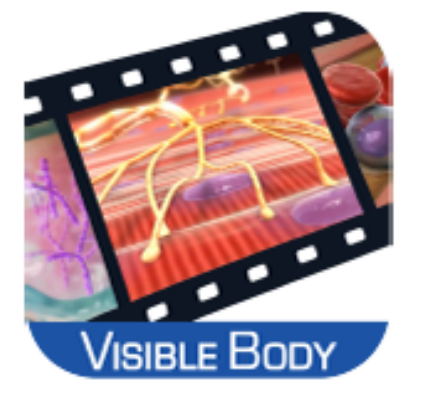

### Physiology Animations 2016

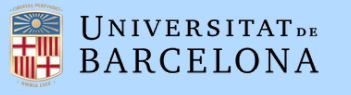

O5 Introdueix el teu correu electrònic i rebràs un codi de verificació...

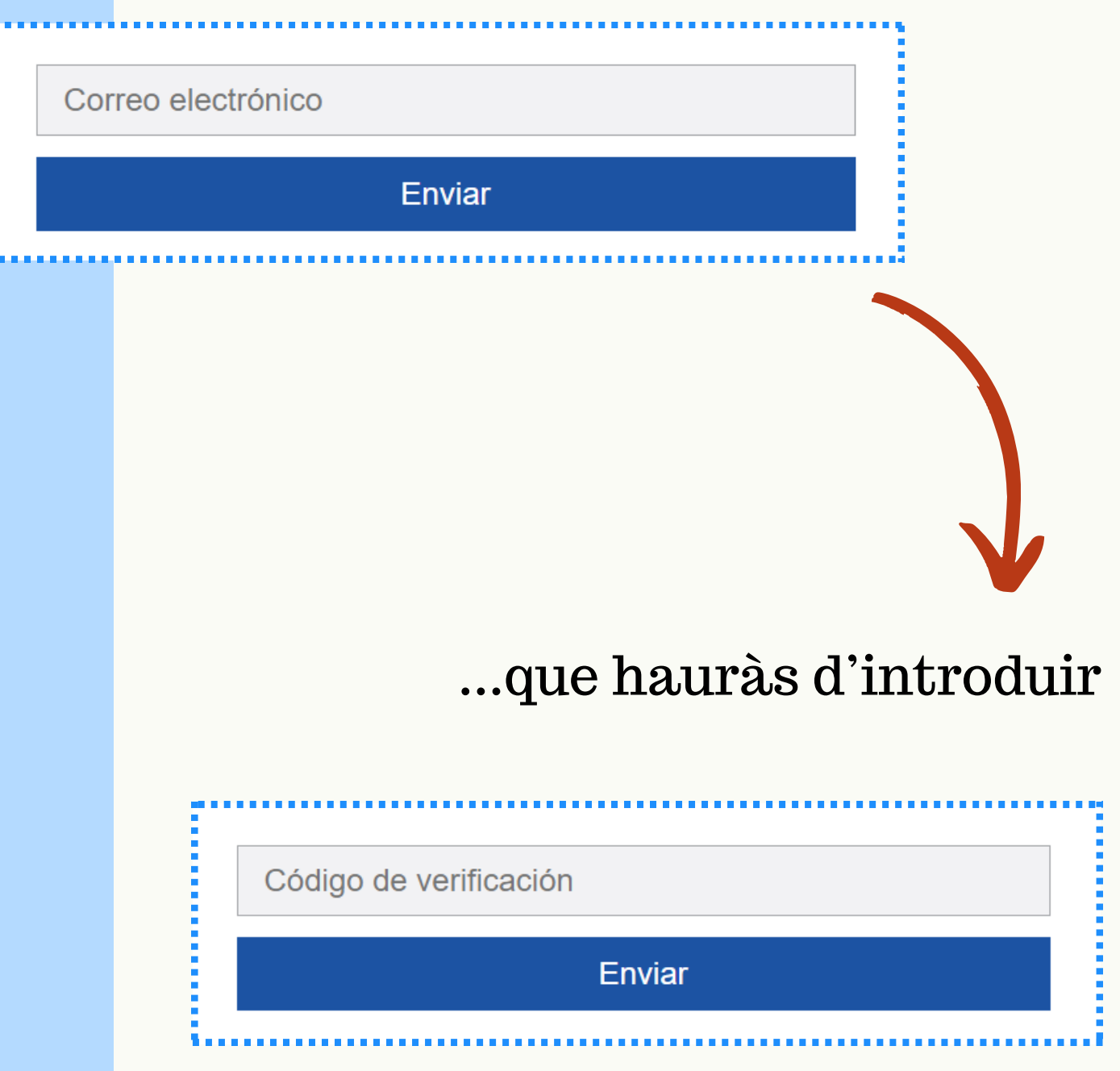

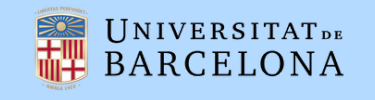

06

Rebràs el teu usuari i contrasenya al correu

## Gracias por verificar su dirección de correo electrónico.

Éstas son sus credenciales de usuario de Human Anatomy Atlas 2020

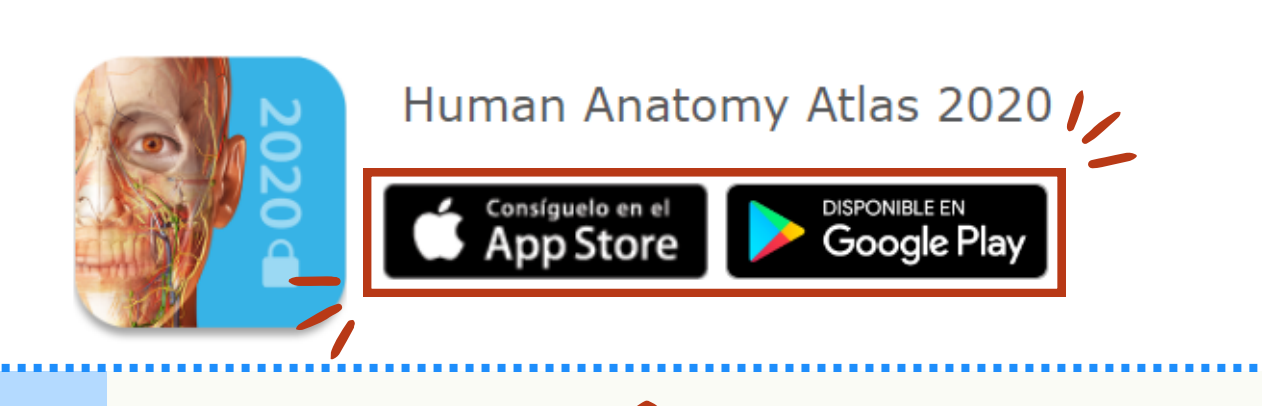

I ja et podràs descarregar l'aplicació al mòbil!

Un cop descarregada, introdueix les teves credencials per accedir a l'aplicació

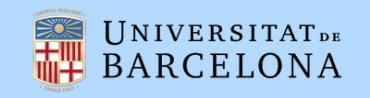

Gràcies! Ara ja puc fer servir el Visible Body tant a l'ordinador com al mòbil<sup>®</sup>.

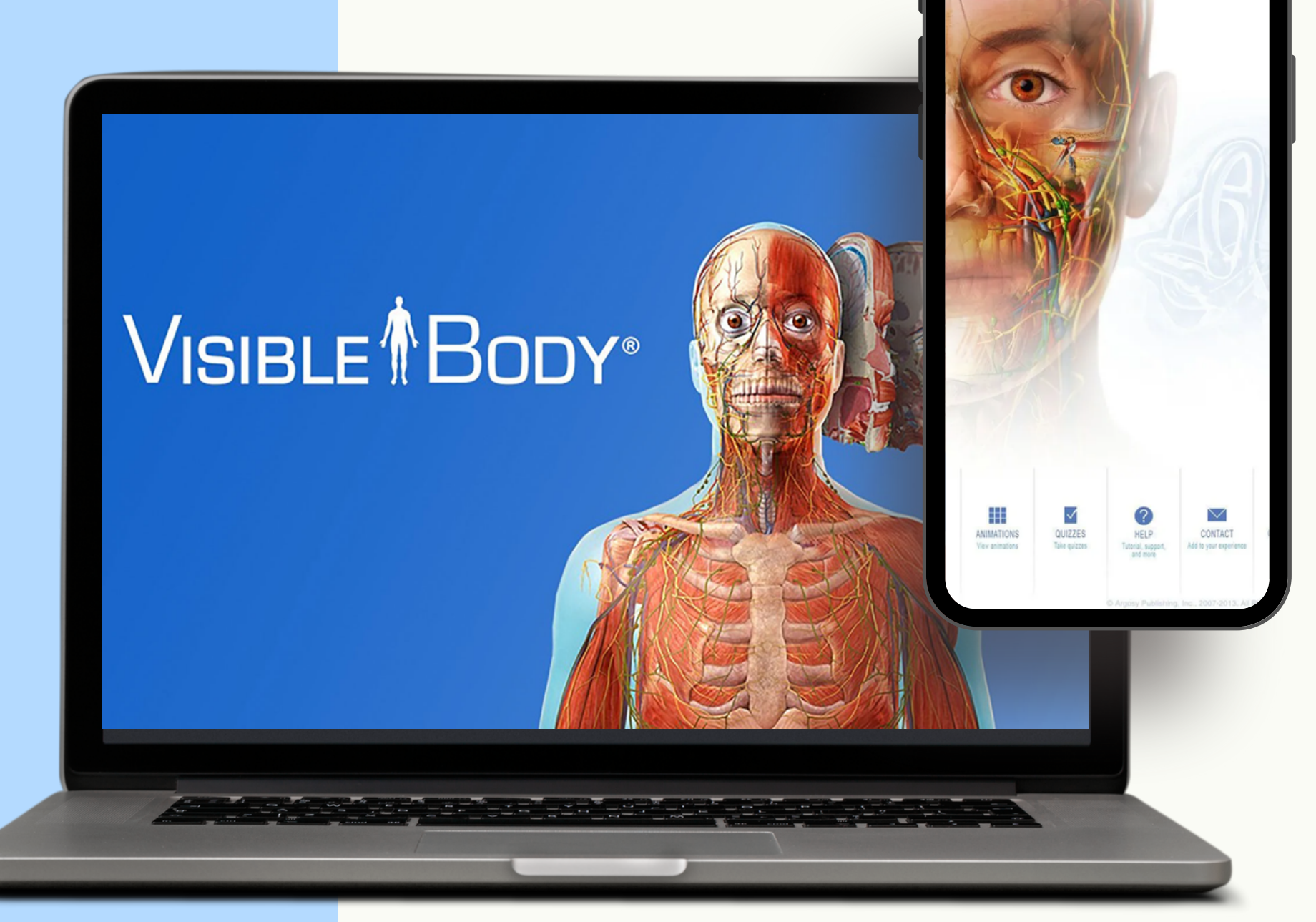

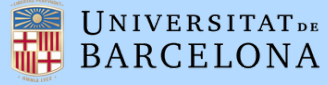

**CRAI Biblioteca Biologia** 

Octubre de 2023

 $\bf \hat{\bm{\theta}}$ 

cc)